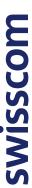

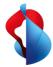

# SAP S/4HANA Transformation with the Swisscom Dual Maintenance Tracker

Orchestrate your SAP transports in a dual system landscape with the Swisscom Dual Maintenance Tracker.

Thanks to automatic recognition of relevant transports, no transports are lost and you have transparency over status and responsibilities at all times.

The Swisscom Dual Maintenance Tracker is a major added value especially for SAP S/4HANA transformation, since this requires a dual system landscape to be maintained for an extended project term.

#### Your benefits with the Swisscom Dual Maintenance Tracker

#### Use of modern and open SAP standard APIs on the SAP API Business Hub

The Swisscom Dual Maintenance Tracker uses the task API for SAP Cloud ALM.

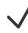

#### Automatic task creation for each doubled maintenance transport

A corresponding task is created in SAP Cloud ALM for each transport order relevant for dual maintenance. These tasks can then be processed.

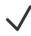

#### Real-time status cockpit

With the status cockpit, you have a clear overview of the status of all dual maintenance transport orders. This enables transparency over all transports from the source and target system.

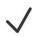

#### Central work distribution

All tasks in SAP Cloud ALM can be allocated to responsible people. This makes it possible to distribute the work to multiple individuals and teams, and allows parallel work.

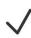

#### Minimise the risk of losing transport requests for your go-live

Thanks to the Dual Maintenance Tracker, no transports will be forgotten for go-live. That is because you see the status and mapping for each source and target transport order.

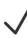

#### **Basic services**

- Flexible implementation models on premise or in the SAP BTP
- Flexible use and pricing with the subscription model

## How the Swisscom Dual Maintenance Tracker works

### **Dual Maintenance Tracker architecture**

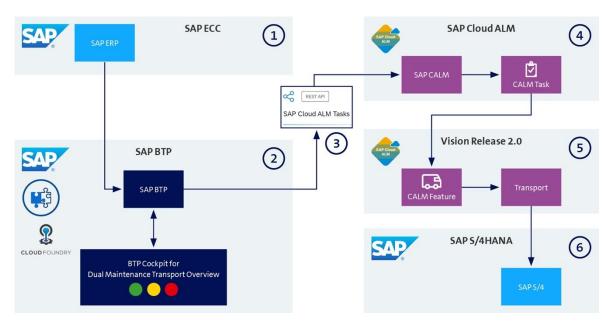

- 1. Transports relevant for dual maintenance are detected in the SAP ECC.
- The status of the source and target system is visualised in the DMT cockpit.
- SAP Cloud ALM is controlled via API.
- A corresponding task is created for each dual maintenance transport in SAP Cloud ALM.
- 5. Vision for Release 2.0: A feature is generated from the task and a retrofit transport created.
- 6. The transport is deployed in the target system SAP S/4HANA.